## 1 Introduction

Let's first simulate some data.

Here is a scatterplot of the data.

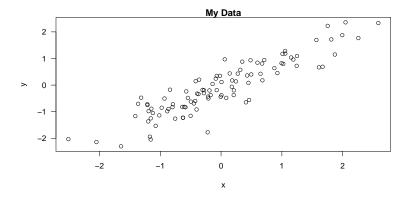